## **CSCI-UA.0002 – Class #3 Types, Variables, Operators, and Comments**

1. Write out the output of each line in the space provided. If the line results in an error, write "error".

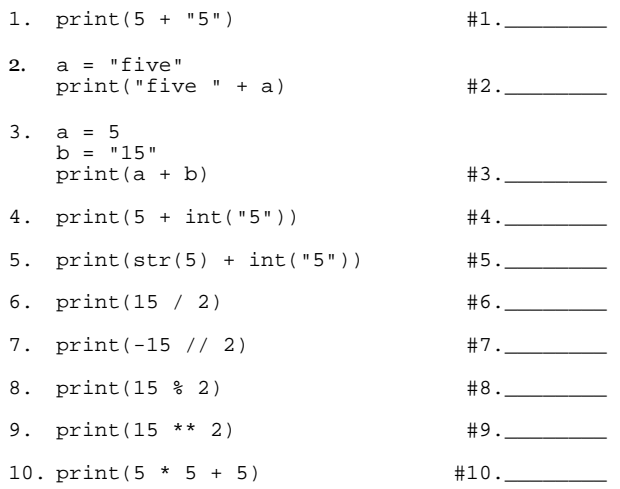

- 2. How many parameters (arguments) does the function, str, take? What, does the function, str, do?
- 3. The function, input, returns a value. What is the type of the value that it returns?
- 4. Here's a trapezoid: The area of a trapezoid is:

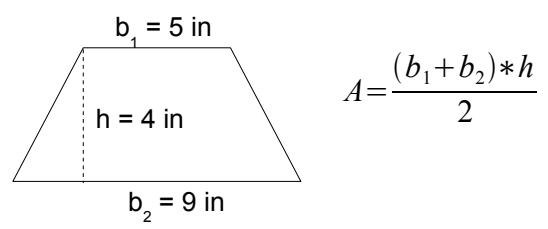

Write a program that calculates the area of the trapezoid above:

- 1. Write a comment in your code that says: "Class #3 Handout".
- 2. Declare 3 variables to represent height, base 1 and base 2. Set them equal to the values in the figure above.
- 3. Declare a variable to represent area. Set it equal to an expression that calculates the area using the formula above.
- 4. Print out "The area of the trapezoid is [area]", substituting the part in brackets with the corresponding variable.